# PRÜFUNGSTRAINING

NEHR

# **BwR** 9./10. Klasse

Realschulabschluss · Bayern

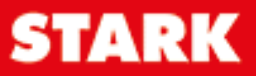

nen!

## Inhalt

#### Vorwort

Beispielunternehmen

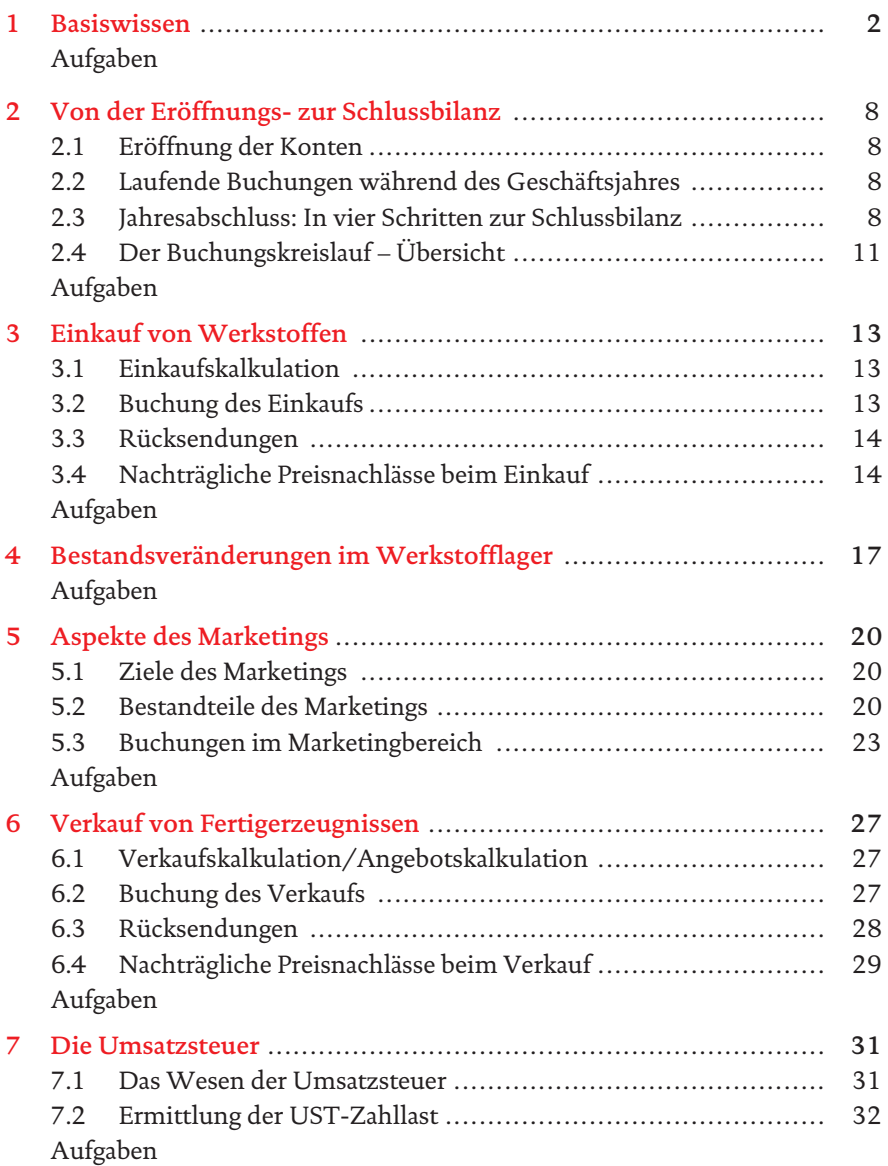

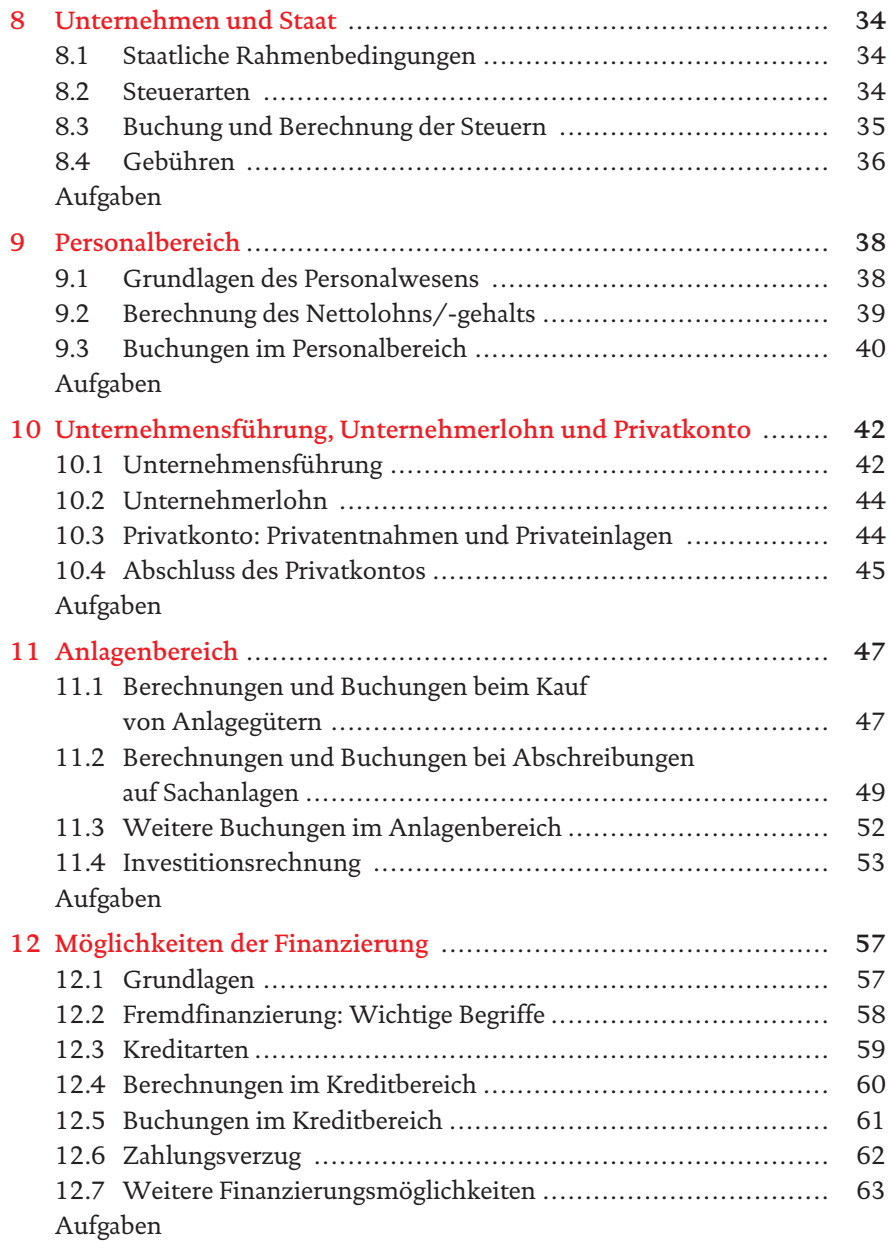

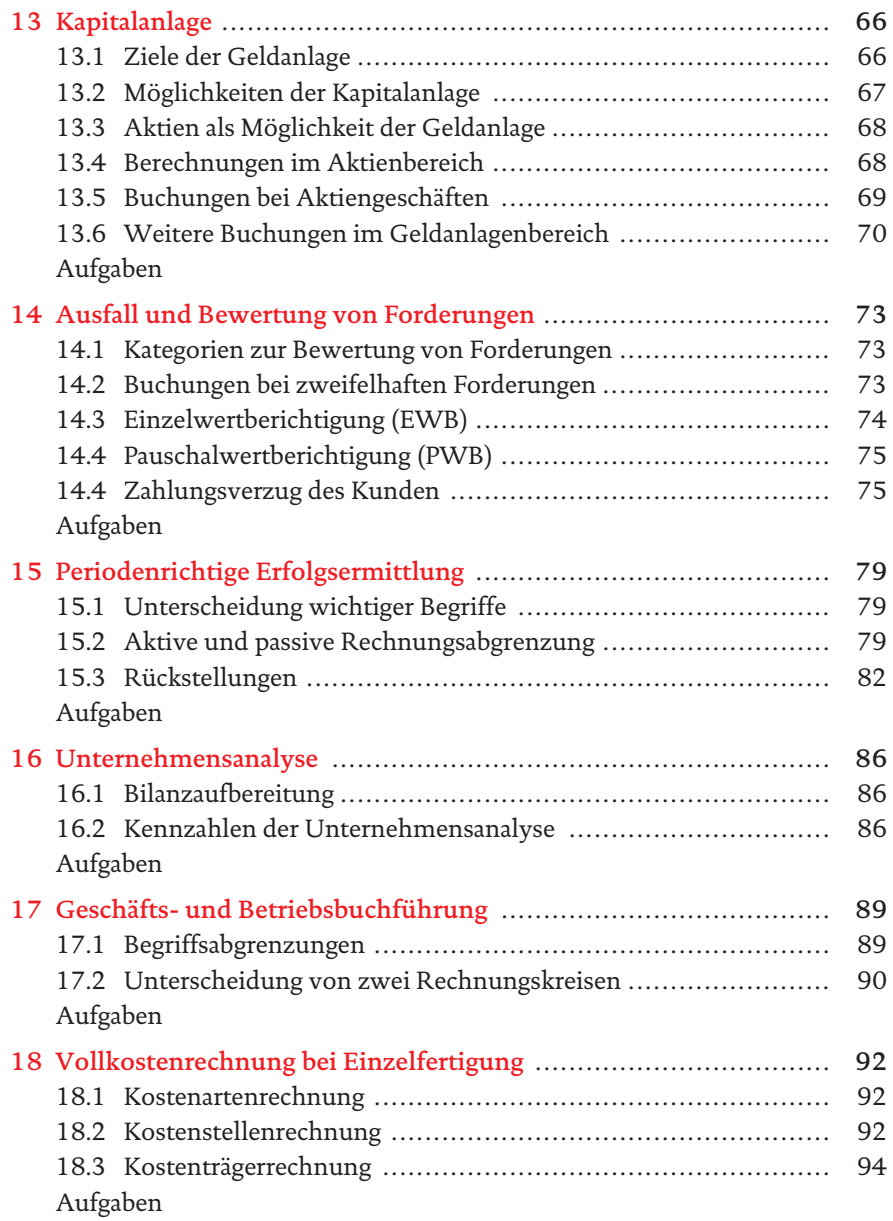

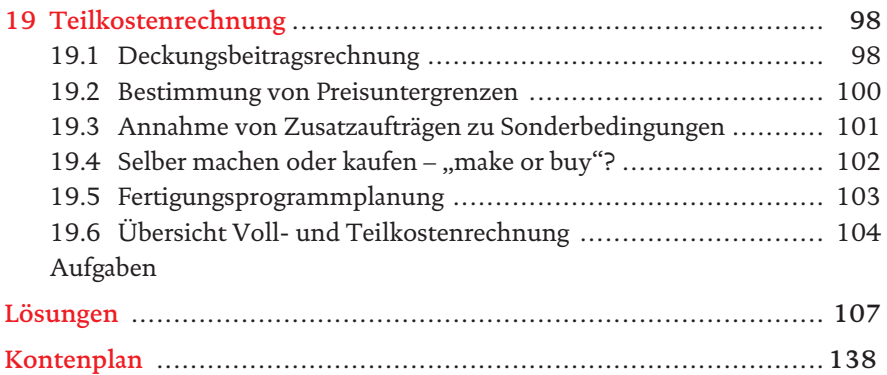

## Vorwort

#### **Liebe Schülerinnen und Schüler,**

[Sie kennen sicher folgende Situation: Die BwR-Schulaufgabe naht und die](https://www.stark-verlag.de/91476?utm_source=produktseite&utm_medium=pdf&utm_campaign=leseprobe)  neuen Buchungssätze schwirren noch ungeordnet im Kopf herum. Dieses handliche und klar strukturierte Buch umfasst den gesamten Prüfungsstoff im Fach BwR von der 7. bis zur 10. Klasse in komprimierter Form. Es wird Ihnen helfen, rasch einen Überblick über den jeweiligen Prüfungsstoff zu bekommen und die notwendige Sicherheit vor Schulaufgaben und natürlich auch vor der Abschlussprüfung zu gewinnen.

Das Übungsbuch ist so aufgebaut, dass ein selbstständiges Arbeiten einfach möglich ist:

- Zu jedem Thema sind die theoretischen Grundlagen erklärt und verständlich zusammengefasst.
- Alle Buchungssätze und Kalkulationen werden beispielhaft und übersichtlich vorgestellt.
- Komplexe Zusammenhänge werden in Übersichten anschaulich dargestellt.
- Zahlreiche themenbezogene Übungsaufgaben im Anschluss an jedes Kapitel bieten die Möglichkeit, den Unterrichtsstoff selbst einzuüben.
- Zu jeder Aufgabe gibt es am Ende des Buchs eine ausführliche Lösung. Damit können Sie überprüfen, ob Ihre Lösung richtig ist.

Wie bei der Abschlussprüfung werden auch hier die Themen anhand eines Beispielunternehmens besprochen.

Über den **Online-Code** erhalten Sie außerdem Zugang zu **interaktiven Übungsaufgaben** mit sofortiger Ergebnisauswertung und interaktiven Lösungen, die Sie in kleinen Schritten zum Ergebnis führen.

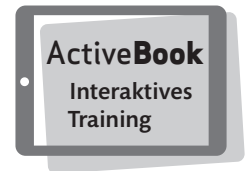

Ich wünsche Ihnen viel Erfolg beim Lernen mit diesem Buch!

 $Ud\circ Llx^{-1}$ 

Udo Weierich

## [3 Einkauf von Werkstoffen](https://www.stark-verlag.de/91476?utm_source=produktseite&utm_medium=pdf&utm_campaign=leseprobe)

#### 3.1 Einkaufskalkulation

Die Liefer-, Rabatt- und Skontobedingungen unterscheiden sich von Anbieter zu Anbieter.Nur eine umfassendeKalkulation ausgehend vom Listeneinkaufspreis ermöglicht einen stichhaltigen Vergleich der Angebote.

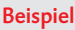

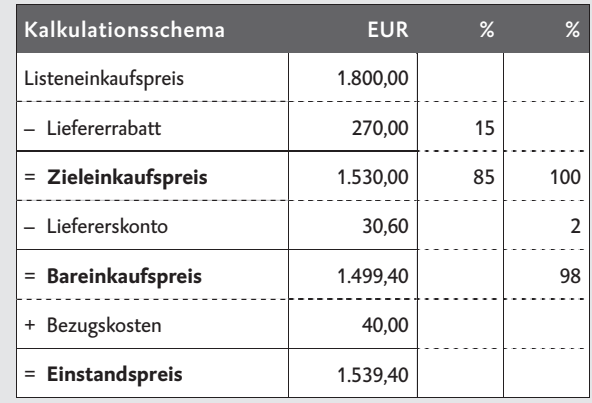

Beim Angebotsvergleich ist aber nicht allein der Einstandspreis die entscheidende Größe. Auch **Zuverlässigkeit, Lieferzeit, Qualität** und **bisherige Geschäftsbeziehungen** sind zu berücksichtigen.

#### Optimale Bestellmenge

Bestellt man häufig und in kleinen Mengen, fallen **hohe Bezugskosten** (z. B. Fracht und Verpackung) an. Bestellt man dagegen weniger oft und große Mengen, **steigen die Lagerkosten** (z. B. Miete, Energiekosten). Die optimale Bestellmenge ist dann erreicht, wenn die **Gesamtkosten** (Summe aus Lagerkosten und Bezugskosten) **am niedrigsten** sind.

#### 3.2 Buchung des Einkaufs

Beim Einkauf von Werkstoffen erfolgt im betroffenen **Aufwandskonto** (z. B. 6000 AWR) die Buchung **im Soll**. Die Bezugskosten (Porto, Verpackung, Zoll, Rollgeld, Fracht) werdenauf einem**Unterkonto**(z. B. 6001 BZKR) erfasst.

Beispiel Zieleinkauf von Alurohren, Listenpreis netto 24.000,00 €, abzüglich 12 % Rabatt, zuzüglich Fracht 450.00  $\in$  netto

| 6001 BZKR<br>450,00 €               |    |         |             |
|-------------------------------------|----|---------|-------------|
| <b>2600 VORST</b><br>$4.098,30 \in$ | an | 4400 VE | 25.668,30 € |

#### MERKE

**Sofortrabatte** werden **sofort** abgezogen und **nicht buchhalterisch erfasst**.

#### 3.3 Rücksendungen

Bei Rücksendungen (aus Sicht des Käufers) wegen mangelhafter Lieferung, Lieferung einer zu großen Menge oder Falschlieferung wird der Einkauf rückgängig gemacht, entsprechend ist eine **Stornobuchung** notwendig. Das bedeutet, der ursprüngliche Buchungssatz wird umgekehrt.

Beispiele ● Rücksendung von Rohstoffen (fehlerhafte Lieferung), Gutschrift 12.000,00 € netto

| 4400 VE | 14.280.00 € | an | 6000 AWR          | 12.000.00 €    |
|---------|-------------|----|-------------------|----------------|
|         |             |    | <b>2600 VORST</b> | $2.280.00 \in$ |

• Rücksendung der Leihverpackung an den Hilfsstofflieferer, Gutschrift 200,00 € netto

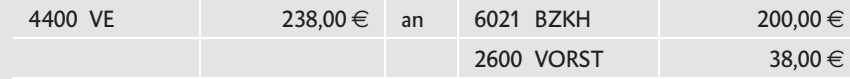

#### MERKE

Bei Rücksendungen muss immer eine **Vorsteuerkorrektur** vorgenommen werden.

#### [3.4 Nachträgliche Preisnachlässe beim Einkauf](https://www.stark-verlag.de/91476?utm_source=produktseite&utm_medium=pdf&utm_campaign=leseprobe)

#### Gutschrift wegen Sachmangel

Der Kunde behält die mit leichten Fehlern behaftete Ware, erhält jedoch einen Preisnachlass.

*eX-treme Bike* erhält eine Gutschrift des Lieferers von Hilfsstoffen aufgrund einer Mängelrüge, Beispiel500,00 E netto

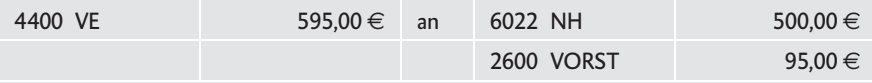

#### Skonto vom Lieferer

[Wird die Forderung innerhalb einer vorgegebenen Frist beglichen, gewähren](https://www.stark-verlag.de/91476?utm_source=produktseite&utm_medium=pdf&utm_campaign=leseprobe)  die meisten Verkäufer Skonto. Der Skonto dient als Anreiz, die Schuld möglichst schnell zu begleichen.

#### MERKE

**Skontobuchungen** sind immer mit **Nebenrechnung** anzugeben.

Beispiel Begleichung der Eingangsrechnung vom Rohstofflieferer, Rechnungsbetrag 3.654,00 €, unter Abzug von 3% Skonto per Banküberweisung

*Nebenrechnung:* 

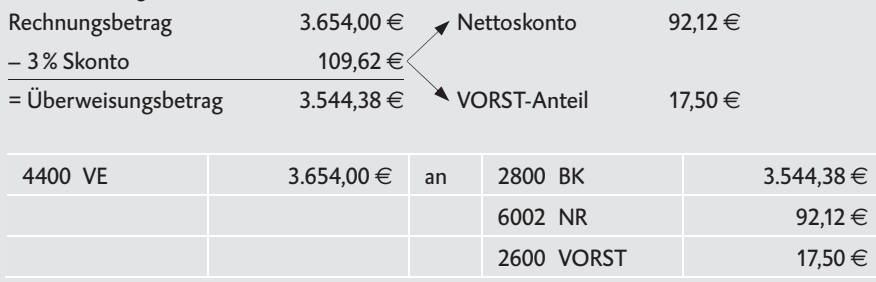

#### MERKE

Nachträgliche Preisnachlässe erfordern immer auch eine **Vorsteuerkorrektur**.

### $\mathscr{D}$  Aufgaben

Bearbeiten Sie folgende Aufgabenstellungen aus Sicht von *eX-treme Bike*.

- 14 Bilden Sie die Buchungssätze zu den folgenden Geschäftsfällen.
	- a Barkauf von Schmiermitteln für 178,90 $\in$  netto
	- b *eX-treme Bike* kauft 80 Meter Aluminiumrohre zum Listenpreis von 43,75 E pro Meter auf Ziel. Für die Leihverpackung werden zusätzlich 50,00  $\in$  netto in Rechnung gestellt.
	- c Die Leihverpackung aus Aufgabe b wird zurückgesendet*. eX-treme Bike* erhält eine Gutschrift über 50 % des ursprünglich berechneten Betrages.
	- d Aufgrund einer Mängelrüge erhält *eX-treme Bike* eine Gutschrift vom Schrauben-Lieferer über 79,73 E brutto.
- 15 *eX-treme Bike* benötigt 100 Scheibenbremsen für Mountainbikes und hat zwei Angebote eingeholt:

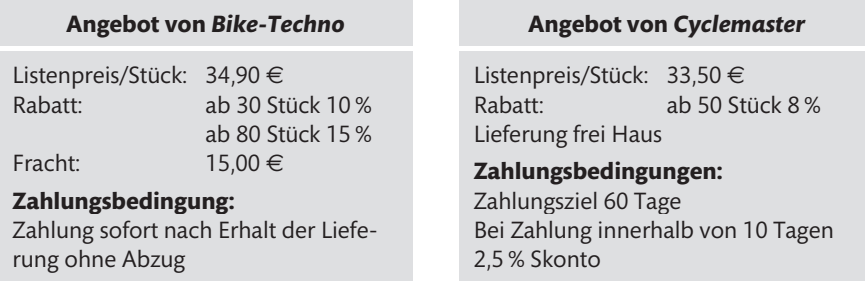

- a Berechnen Sie jeweils den Einstandspreis für 100 Scheibenbremsen.
- b Geben Sie den Fachbegriff für die Lieferbedingung bei *Bike-Techno* an.
- c [Nennen Sie drei Faktoren, die bei der Beurteilung eines Angebots neben](https://www.stark-verlag.de/91476?utm_source=produktseite&utm_medium=pdf&utm_campaign=leseprobe)  dem Preis noch berücksichtigt werden.
- d *eX-treme-Bike* nimmt das Angebot von *Cyclemaster* aufgrund der besseren Qualität der Scheibenbremsen an. Bilden Sie den Buchungssatz für den Zielkauf von 100 Scheibenbremsen zu den vorliegenden Bedingungen.
- e *eX-treme Bike* bezahlt die Rechnung von *Cyclemaster* innerhalb der Skontofrist per Banküberweisung. Bilden Sie den Buchungssatz.
- 16 Erläutern Sie, was man unter der optimalen Bestellmenge versteht.

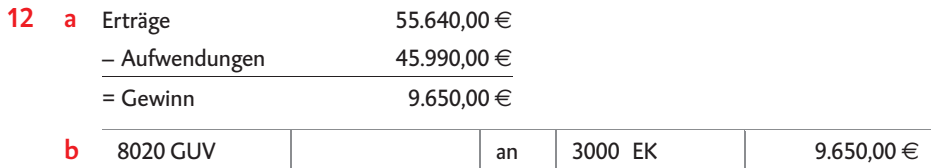

#### 13 a Saldo 2400 FO: 29.900,00  $\in$ Saldo 4400 VE: 17.900,00 €

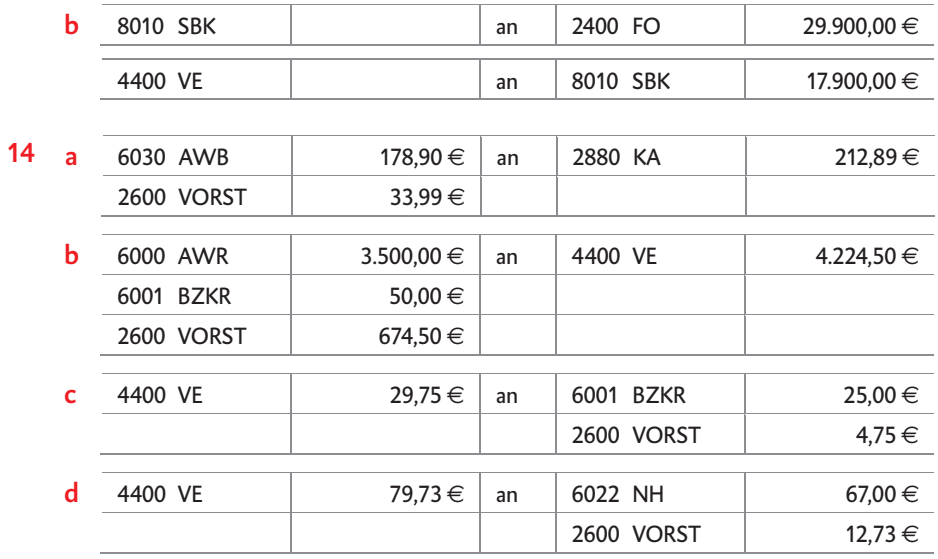

 $15 a$ 

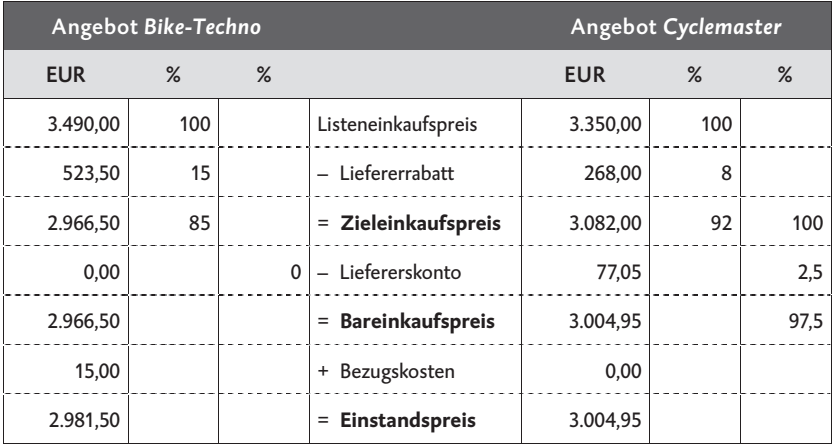

**b** Lieferung ab Werk

c z. B.: Zuverlässigkeit, Qualität der Ware, Lieferzeit, Service

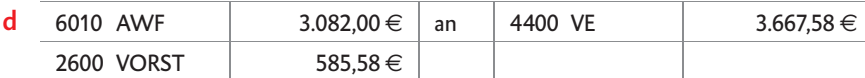

*Hinweis: Der Rabatt wird sofort abgezogen, deshalb ist hier der Zieleinkaufspreis der relevante Preis! Skonto darf nur abgezogen werden, wenn innerhalb der Skontofrist bezahlt wird.* 

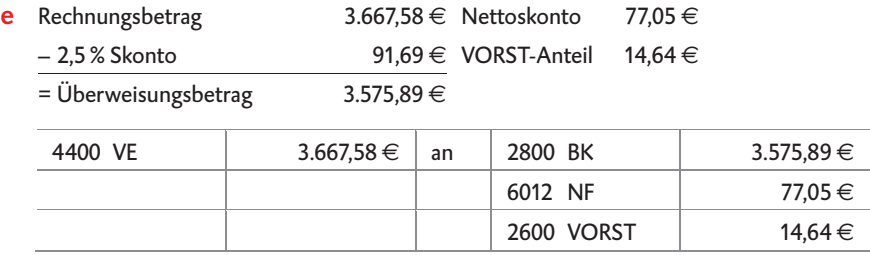

- 16 [Ein Unternehmen ist bestrebt, die Kosten der Materialbeschaffung niedrig zu](https://www.stark-verlag.de/91476?utm_source=produktseite&utm_medium=pdf&utm_campaign=leseprobe)  halten. Bestellt man häufig und in kleinen Mengen, steigen die Bezugskosten. Bestellt man Werkstoffe hingegen in großen Mengen, steigen die Lagerkosten. Die optimale Bestellmenge ist erreicht, wenn die Gesamtkosten (Lagerkosten + Bezugskosten) am niedrigsten sind.
- 17 a Bei der "Just-in-time-Produktion" werden die für die Produktion benötigten Werkstoffe genau dann geliefert, wenn sie in der Fertigung gebraucht werden. Dadurch werden die Lagerkosten gering gehalten.
	- b Es kann vorkommen, dass Werkstoffe verspätet geliefert werden. Durch den "eisernen Bestand" im Lager können derartige Lieferprobleme für eine gewisse Zeit überbrückt werden.
	- c Das Konto 6020 AWH ist ein Aufwandskonto. Die gelieferten Hilfsstoffe werden i. d. R. sofort in der Produktion verarbeitet. Das Konto 2020 H ist ein Aktivkonto. Hier wird der Lagerbestand an Hilfsstoffen erfasst. Gelieferte Hilfsstoffe, die nicht in der Produktion benötigt wurden, werden am Jahresende auf dem Konto 2020 H erfasst – der Lagerbestand mehrt sich.

#### **18 a Rohstoffe:** Minderung um  $3.178,00 \in (AB > SB)$ **Hilfsstoffe:** Erhöhung um  $902,00 \in (AB < SB)$

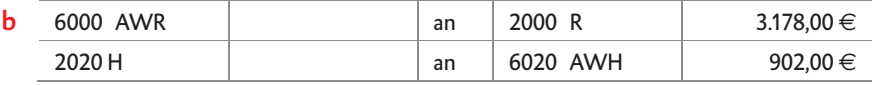

# © **[STARK Verlag](https://www.stark-verlag.de/91476?utm_source=produktseite&utm_medium=pdf&utm_campaign=leseprobe)**

## www.stark-verlag.de info@stark-verlag.de

Der Datenbestand der STARK Verlag GmbH ist urheberrechtlich international geschützt. Kein Teil dieser Daten darf ohne Zustimmung des Rechteinhabers in irgendeiner Form verwertet werden.

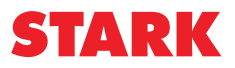